# Effective programming practices for economists Facilitating reproducible economic research

Hans-Martin von Gaudecker <sup>∗</sup>

BDPEMS, Summer 2015

## Contents

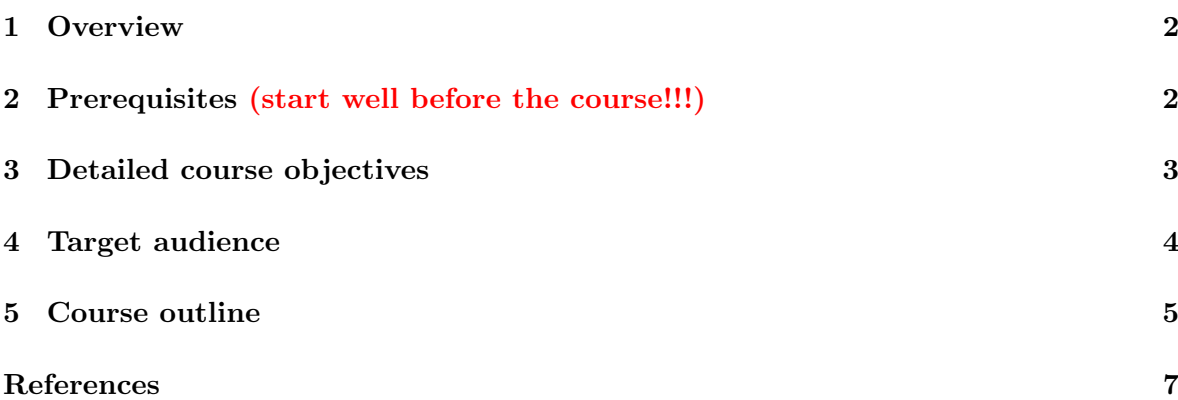

<sup>\*</sup>Universität Bonn, Department of Economics, Lennéstraße 43, 53113 Bonn, Germany, [hmgaudecker\[at\]](mailto:hmgaudecker@gmail.com) gmail [dot]com, tel.  $+49$  228 73 9357.

#### <span id="page-1-0"></span>1 Overview

Many economists spend much of their lives in front of a computer, analysing data or simulating economic models. Surprisingly few of them have ever been taught how to do this well. Class exposure to programming languages is most often limited to mastering {Stata, Matlab, EViews, ... } just well enough in order to perform simple tasks like running a basic regression. However, these skills do not scale up in a straightforward manner to handle complex projects such as a master's thesis, a research paper, or typical work in government or private business settings. As a result, economists spend their time wrestling with software, instead of doing work, but have no idea how reliable or efficient their programs are.

This course is designed to help fill in this gap. It is aimed at PhD students who expect to write their theses in a field that requires modest to heavy use of computations. Examples include applied microeconomics, econometrics, macroeconomics, computational economics any field that either involves real-world data; or that does not generally lead to models with simple closed-form solutions.

We will introduce students to programming methods that will substantially reduce their time spent programming while at the same time making their programs more dependable and their results reproducible without extra effort. The course draws extensively on some simple techniques that are the backbone of modern software development, which most economists are simply not aware of. It shows the usefulness of these techniques for a wide variety of economic and econometric applications by means of hands-on examples. More information can be found on <http://www.wiwi.uni-bonn.de/gaudecker/teaching.html>.

## <span id="page-1-1"></span>2 Prerequisites (start well before the course!!!)

- Install the required programs on your laptop: <http://hmgaudecker.github.io/econ-python-environment/>
- In addition, make sure you have a working LaTeX environment on your machine
- Register for a Github account (<https://github.com>) and request free private repositories via [https://education.github.com/discount\\_requests/new](https://education.github.com/discount_requests/new) (check "Individual Account" on the first page).
- If you have never used a command-line interface / shell before (or you don't know what these are), please gain some familiarity with it by working through [http://](http://swcarpentry.github.io/shell-novice/) [swcarpentry.github.io/shell-novice/](http://swcarpentry.github.io/shell-novice/). We will go through similar material again, but it is useful to have seen it briefly before.
- Have a look at the Wilson et al. [\(2014\)](#page-8-0) reference below for the general ideas behind the course
- Examples will be loosely based on Barberis, Huang, and Thaler [\(2006\)](#page-6-0) and Gaudecker [\(2015\)](#page-6-1), have a look at those for some economic motivation.

#### <span id="page-2-0"></span>3 Detailed course objectives

This course has two distinct but closely intertwined objectives:

- 1. Enhancing students' programming efficiency.
- <span id="page-2-2"></span>2. Providing them with the tools to make their computations reproducible.

There is not much reason to explain the first objective to economists beyond a simple calculation: Expect to spend  $14 \times 1.5 + 7 \times 1.5 = 31.5$  hours in class and about three times as much working at home, so roughly 120 hours. Let's assume that this course will reduce your time spent programming by 25%. Leaving out capacity constraints during the term, taking this course will be efficient if you expect to spend more than twelve regular working weeks on research that is not paper-reading or pen-and-pencil-theorem-proving. This would include about any PhD that is not pure theory.[1](#page-2-1)

Personally, I find objective [2](#page-2-2) much more important. The credibility of our profession — which is not remarkably high these days anyhow — is undermined if erroneous results appear in respected journals. To quote McCullough and Vinod [\(2003\)](#page-8-1):

Replication is the cornerstone of science. Research that cannot be replicated is not science, and cannot be trusted either as part of the profession's accumulated body of knowledge or as a basis for policy. Authors may think they have written perfect code for their bug-free software package and correctly transcribed each data point, but readers cannot safely assume that these error-prone activities have been executed flawlessly until the authors' efforts have been independently verified. A researcher who does not openly allow independent verification of his results puts those results in the same class as the results of a researcher who does share his data and code but whose results cannot be replicated: the class of results that cannot be verified, i.e., the class of results that cannot be trusted.

It is sad if not the substance, but controversies about the replicability of results make it to the first page of the Wall Street Journal (2005, covering the exchange Hoxby [\(2000\)](#page-6-2) – Rothstein  $(2007a)$  – Hoxby  $(2007)$  – Rothstein  $(2007b)$ ). There are some other well-known cases from top journals, see for example Levitt  $(1997)$  – McCrary  $(2002)$  – Levitt  $(2002)$  or the experiences reported in McCullough and Vinod [\(2003\)](#page-8-1). Assuming that the incentives for replication are much smaller in lower-ranked journals, this is probably just the tip of the iceberg. As a consequence of such issues, many journals have implemented relatively strict replication policies, see Figure [1.](#page-3-1)

Exchanges such as those above are a huge waste of time and resources. Why waste? Because it is almost costless to ensure reproducibility from the beginning of a project — much is gained by just following a handful of simple rules. They just have to be known. The earlier, the better. From my own experience (Gaudecker, Soest, and Wengström, [2011\)](#page-6-4), I can confirm that replication policies are enforced nowadays — and that it is rather painful to ensure  $ex$ post that you can follow them. The number of journals implementing replication policies is likely to grow further — if you aim at publishing in any of them, the 25% time reduction noted above underestimates true savings by several orders of magnitude. And I did not get started on research ethics . . .

<span id="page-2-1"></span><sup>1</sup>Similar calculation, more sophisticated: <http://software-carpentry.org/2011/06/doing-the-math/>

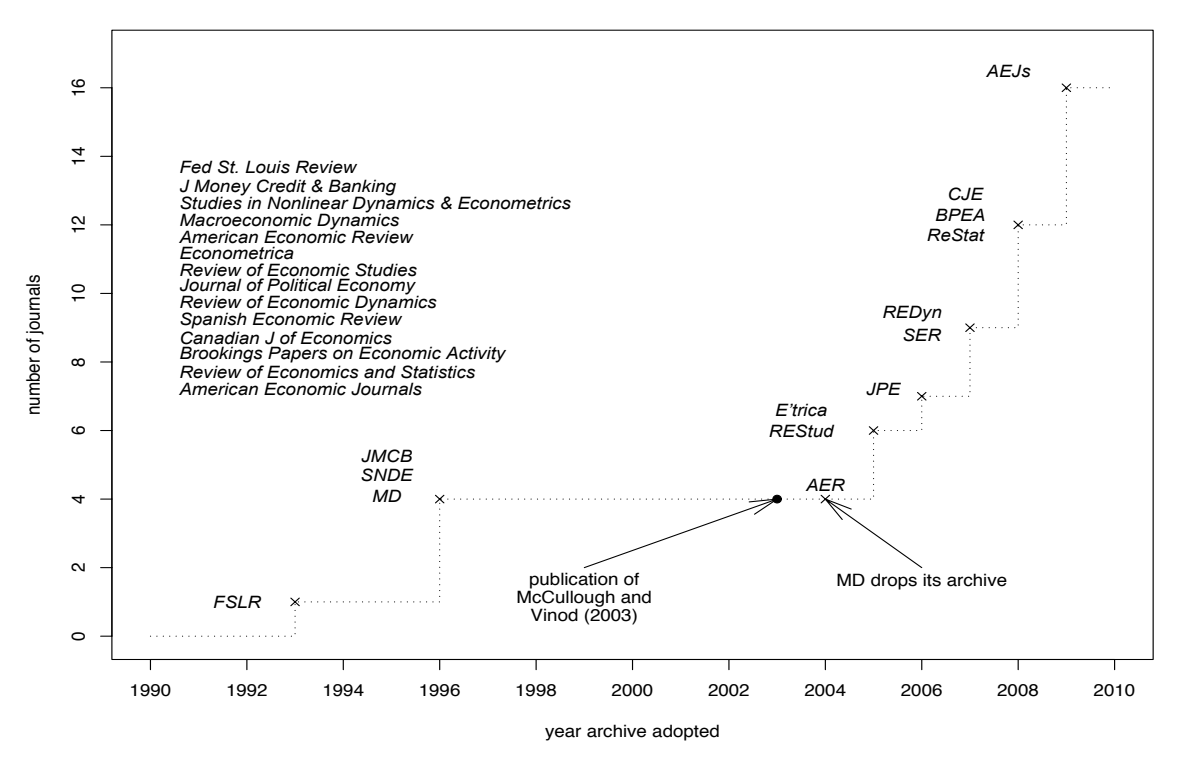

### <span id="page-3-1"></span>Figure 1: Economic Journals with Mandatory Data + Code Archives

Source: McCullough [\(2009\)](#page-8-4).

#### <span id="page-3-0"></span>4 Target audience

This course is intended for PhD students who finished their first year. More precisely, you should have started on your first large-scale research project (or be about to do so). Next to your economics background, I will only assume that you have written smaller pieces of code before, like Stata .do-files or Matlab .m-files. Knowledge of a specific programming language is not required. If you have never used a command-line interface / the shell before, please see the notes above in Section [2.](#page-1-1)

In fact, this course will use Python as an instructional language. Why? Because it is (1) freely available for all operating systems, (2) has numerical abilities closely mirroring those of Matlab but is (3) much more versatile and (4) easily extended with languages such as Fortran or C, which dominate computationally intensive fields. It is **not** a course about Python<sup>[2](#page-3-2)</sup> but I will use it as an example to teach the core concepts you need. You will be able to apply them in other languages with little transfer.

A fair share of this course is really about tool choice — I will take care in pointing out which language is most appropriate for which problem; but it is more instructive to stick to one language for the course.

<span id="page-3-2"></span> $2$ Although it is [great for research](http://www.stat.washington.edu/~hoytak/blog/whypython.html) and it is catching on even among [more serious economists than](http://johnstachurski.net/personal/index.html) [myself](http://johnstachurski.net/personal/index.html).

#### <span id="page-4-0"></span>5 Course outline

#### July 22-24

#### • Introduction

1. Why reproducibility matters.

References: Dewald, Thursby, and Anderson [\(1986\)](#page-6-5), King [\(1995\)](#page-7-3), McCullough and Vinod [\(2003\)](#page-8-1), McCullough [\(2007\)](#page-7-4), Baiocchi [\(2007\)](#page-6-6), McCullough [\(2009\)](#page-8-4), Koenker and Zeileis [\(2009\)](#page-7-5), Kleiber and Zeileis [\(2010\)](#page-7-6), LeClere [\(2010\)](#page-7-7), Merali [\(2010\)](#page-8-5), Barnes [\(2010\)](#page-6-7), Yale Law School Roundtable on Data and Code Sharing [\(2010\)](#page-8-6) Ince, Hatton, and Graham-Cumming [\(2012\)](#page-7-8)

#### 2. Core concepts.

References: Wilson et al. [\(2014\)](#page-8-0), Wilson [\(2006\)](#page-8-7), Kelly and Sanders [\(2008\)](#page-7-9), Kelly, Hook, and Sanders [\(2009\)](#page-7-10), Segal [\(2008\)](#page-8-8)

• Taking low-level control of your machine: The Shell

References: Shotts [\(2011\)](#page-8-9),

• Math refresher

Reference: <http://www.jfsowa.com/logic/math.htm>

• A very short introduction to LAT<sub>E</sub>X.

References: Kopka and Daly [\(2004\)](#page-7-11), Loong [\(2007\)](#page-7-12), Verfaille [\(2008\)](#page-8-10)

• Organising your workflow and keeping a project's history: Version control, part I: Git on a single machine

References: Sink [\(2011\)](#page-8-11),

• Basic programming: Simple data types, conditionals, control flow, functions, modules.

References: Koepke [\(2011\)](#page-7-13) Langtangen [\(2009\)](#page-7-14), Campbell, Gries, Montojo, and Wilson [\(2009\)](#page-6-8) Lutz [\(2007\)](#page-7-15)

• Strings, flexible data structures, file input / output

References: Langtangen [\(2009\)](#page-7-14), Campbell, Gries, Montojo, and Wilson [\(2009\)](#page-6-8) Lutz [\(2007\)](#page-7-15)

• Collaborating with others and keeping code on different machines: Version control, part II

References: Sink [\(2011\)](#page-8-11),

• Automating project workflows, sensible project layouts

References: Gaudecker [\(2014\)](#page-6-9) Fomel and Hennenfent [\(2007\)](#page-6-10), Nagy [\(2013\)](#page-8-12)

## August

You will receive credits for a programming project due on August 31. Overall, you should convince me that you have a good grasp over the main goals of this course, i.e. that you are able to solve interesting economic problems requiring a computer in a way that is reproducible by others. Depending on where you are in your PhD, you might want to bring one of your own research projects into shape; or you could write a little script to automate an annoying, tedious task.

## <span id="page-5-0"></span>September 2-3

I will give detailed feedback on your projects in a way that should be useful for other participants as well. In addition, we will look at a selection of the following material, depending on demand:

• Getting your code to work: Systematic debugging.

References: Langtangen [\(2009\)](#page-7-14), Campbell, Gries, Montojo, and Wilson [\(2009\)](#page-6-8), Barr [\(2004\)](#page-6-11)

• Scientific tools for Python.

References: Langtangen [\(2009\)](#page-7-14), Campbell, Gries, Montojo, and Wilson [\(2009\)](#page-6-8) Lutz [\(2007\)](#page-7-15)

• Handling economic data

References: McKinney [\(2012\)](#page-8-13)

• Making sure your code works: Systematic testing.

References: Freeman and Pryce [\(2010\)](#page-6-12), Dubois [\(2005\)](#page-6-13) Arbuckle [\(2010\)](#page-6-14)

#### • Programming environments and programming languages.

References (environments): Doar [\(2005\)](#page-6-15) References (specific languages): Panko [\(1998/2008\)](#page-8-14), McCullough [\(2008\)](#page-7-16), Langtangen [\(2008,](#page-7-17) [2009\)](#page-7-14), Campbell, Gries, Montojo, and Wilson [\(2009\)](#page-6-8)

#### References

- <span id="page-6-14"></span>Arbuckle, Daniel (2010). Python Testing: Beginner's Guide. Birmingham, UK: Packt Publishing.
- <span id="page-6-6"></span>Baiocchi, Giovanni (2007). "Reproducible Research in Computational Economics: Guidelines, Integrated Approaches, and Open Source Software". In: Computational Economics 30.1, pp. 19–40.
- <span id="page-6-0"></span>Barberis, Nicholas, Ming Huang, and Richard H. Thaler (2006). "Individual Preferences, Monetary Gambles, and Stock Market Participation: A Case for Narrow Framing". In: American Economic Review 96.4, pp. 1069–1090.
- <span id="page-6-7"></span>Barnes, Nick (2010). "Publish Your Computer Code: It is Good Enough". In: Nature 467, p. 753.
- <span id="page-6-11"></span>Barr, Adam (2004). Find the Bug. A Book of Incorrect Programs. Addison Wesley.
- <span id="page-6-8"></span>Campbell, Jennifer, Paul Gries, Jason Montojo, and Gregory V. Wilson (2009). An Introduction to Computer Science Using Python. Ed. by Daniel H. Steinberg. Practical Programming. The Pragmatic Programmers.
- <span id="page-6-5"></span>Dewald, William G., Jerry G. Thursby, and Richard G. Anderson (1986). "Replication in Empirical Economics: The Journal of Money, Credit and Banking Project". In: American Economic Review 76.4, pp. 587–603.
- <span id="page-6-15"></span>Doar, Matthew B. (2005). Practical Development Environments. Sebastopol, CA, USA: O'Reilly Media.
- <span id="page-6-13"></span>Dubois, Paul F. (2005). "Maintaining Correctness in Scientific Programs". In: Computing in Science  $\mathcal B$  Engineering 7.3, pp. 80–85.
- <span id="page-6-10"></span>Fomel, Sergey and Gilles Hennenfent (2007). "Reproducible Computational Experiments Using SCons". In: IEEE International Conference on Acoustics, Speech and Signal Processing, 2007. ICASSP 2007. 4, pp. IV1257–IV1260.
- <span id="page-6-12"></span>Freeman, Steve and Nat Pryce (2010). Growing Object-Oriented Software, Guided by Tests. Boston, MA, USA: Addison Wesley.
- <span id="page-6-9"></span>Gaudecker, Hans-Martin von (2014). "Tutorial: Templates for Reproducible Research Projects". <http://hmgaudecker.github.io/econ-project-templates/>.
- <span id="page-6-1"></span>— (2015). "How Does Household Portfolio Diversification Vary with Financial Sophistication and Financial Advice?" In: Journal of Finance 70.2.
- <span id="page-6-4"></span>Gaudecker, Hans-Martin von, Arthur van Soest, and Erik Wengström (2011). "Heterogeneity in Risky Choice Behaviour in a Broad Population". In: American Economic Review 101.2, pp. 664–694.
- <span id="page-6-2"></span>Hoxby, Caroline M. (2000). "Does Competition among Public Schools Benefit Students and Taxpayers?" In: American Economic Review 90.5, pp. 1209–1238.
- <span id="page-6-3"></span>— (2007). "Does Competition among Public Schools Benefit Students and Taxpayers? Reply". In: American Economic Review 97.5, pp. 2038–2055.
- <span id="page-7-8"></span>Ince, Darrel C., Leslie Hatton, and John Graham-Cumming (2012). "The Case for Open Computer Programs". In: Nature 482.7386, pp. 485–488.
- <span id="page-7-10"></span>Kelly, Diane, D. Hook, and Rebecca Sanders (2009). "Five Recommended Practices for Computational Scientists who Write Software". In: Computing in Science  $\mathcal B$  Engineering 11.5, pp. 48–53.
- <span id="page-7-9"></span>Kelly, Diane and Rebecca Sanders (2008). "Assessing the Quality of Scientific Software". Paper presented at the First International Workshop on Software Engineering for Computational Science and Engineering, Leipzig, Germany.
- <span id="page-7-3"></span>King, Gary (1995). "Replication, Replication". In: PS: Political Science and Politics 28.3, pp. 444–452.
- <span id="page-7-6"></span>Kleiber, Christian and Achim Zeileis (2010). "The Grunfeld Data at 50". In: German Economic Review 11.4, pp. 404–417.
- <span id="page-7-5"></span>Koenker, Roger and Achim Zeileis (2009). "On Reproducible Econometric Research". In: Journal of Applied Econometrics 24.5, pp. 833–847.
- <span id="page-7-13"></span>Koepke, Hoyt (2011). "Why Python Rocks for Research". In: Hacker Monthly 8. Updated online version avaiable at [http://www.stat.washington.edu/~hoytak/blog/whypython.](http://www.stat.washington.edu/~hoytak/blog/whypython.html) [html](http://www.stat.washington.edu/~hoytak/blog/whypython.html).
- <span id="page-7-11"></span>Kopka, Helmut and Patrick W. Daly (2004). Guide to LATEX. 4th ed. Addison Wesley / Pearson Education.
- <span id="page-7-17"></span>Langtangen, Hans Petter (2008). Python Scripting for Computational Science. 3rd ed. Berlin and Heidelberg, Germany: Springer.
- <span id="page-7-14"></span>— (2009). A Primer on Scientific Programming with Python. Berlin and Heidelberg, Germany: Springer.
- <span id="page-7-7"></span>LeClere, Felicia (2010). "Too Many Researchers Are Reluctant to Share Their Data". In: Chronicle of Higher Education.
- <span id="page-7-0"></span>Levitt, Steven D. (1997). "Using Electoral Cycles in Police Hiring to Estimate the Effect of Police on Crime". In: American Economic Review 87.3, pp. 270–290.
- <span id="page-7-2"></span>— (2002). "Using Electoral Cycles in Police Hiring to Estimate the Effects of Police on Crime: Reply". In: American Economic Review 92.4, pp. 1244–1250.
- <span id="page-7-12"></span>Loong, Theresa Song (2007). "The Beginner's Forest of LAT<sub>EX</sub>". In: PracT<sub>EX</sub> Journal 3.
- <span id="page-7-15"></span>Lutz, Mark (2007). Learning Python. 3rd ed. O'Reilly Media.
- <span id="page-7-1"></span>McCrary, Justin (2002). "Using Electoral Cycles in Police Hiring to Estimate the Effect of Police on Crime: Comment". In: American Economic Review 92.4, pp. 1236–1243.
- <span id="page-7-4"></span>McCullough, B. D. (2007). "Got Replicability? The Journal of Money, Credit and Banking Archive". In: Econ Journal Watch 4.3, pp. 326–337.
- <span id="page-7-16"></span> $-$  (2008). "Special Section on Microsoft Excel 2007". In: Computational Statistics & Data Analysis 52.10, pp. 4568–4569.
- <span id="page-8-4"></span>McCullough, B. D. (2009). "Open Access Economics Journals and the Market for Reproducible Economic Research". In: Economic Analysis & Policy 39.1, pp. 117–126.
- <span id="page-8-1"></span>McCullough, B. D. and Hrishikesh D. Vinod (2003). "Verifying the Solution from a Nonlinear Solver: A Case Study". In: American Economic Review 93.3, pp. 873–892.
- <span id="page-8-13"></span>McKinney, Wes (2012). Python for Data Analysis. O'Reilly Media.
- <span id="page-8-5"></span>Merali, Zeeya (2010). "Computational Science: ...error". In: Nature 467, pp. 775–777.
- <span id="page-8-12"></span>Nagy, Thomas (2013). The Waf Book. Available at <http://code.google.com/p/waf/>.
- <span id="page-8-14"></span>Panko, Raymond R. (1998/2008). "What We Know about Spreadsheet Errors". In: Journal of End User Computing 10.2. Revised version 2008 available at [http://panko.shidler.](http://panko.shidler.hawaii.edu/ssr/Mypapers/whatknow.htm) [hawaii.edu/ssr/Mypapers/whatknow.htm](http://panko.shidler.hawaii.edu/ssr/Mypapers/whatknow.htm), pp. 15–21.
- <span id="page-8-2"></span>Rothstein, Jesse (2007a). "Does Competition among Public Schools Benefit Students and Taxpayers? Comment". In: American Economic Review 97.5, pp. 2026–2037.
- <span id="page-8-3"></span>— (2007b). "Rejoinder to Hoxby". Available at  $http://ggppi.berkeley.edu/faculty/$ [jrothstein/hoxby/rejoinder.pdf](http://gsppi.berkeley.edu/faculty/jrothstein/hoxby/rejoinder.pdf).
- <span id="page-8-8"></span>Segal, Judith (2008). "Scientists and Software Engineers: A Tale of Two Cultures." Proceedings of the Psychology of Programming Interest Group, University of Lancaster, UK.
- <span id="page-8-9"></span>Shotts, William E. (2011). The Linux Command Line: A Complete Introduction. San Francisco, CA: No Starch Press.
- <span id="page-8-11"></span>Sink, Eric (2011). Version Control by Example. Champaign, Illinois: Pyrenean Gold Press.
- <span id="page-8-10"></span>Verfaille, Vincent (2008). "LATEX Workshop for Advanced Users... Or at Least Not Beginners!" Available at [http : / / www . cirmmt . mcgill . ca / activities / workshops / training /](http://www.cirmmt.mcgill.ca/activities/workshops/training/latex/details/pdf-slides) [latex/details/pdf-slides](http://www.cirmmt.mcgill.ca/activities/workshops/training/latex/details/pdf-slides).
- Wall Street Journal (2005). "Novel Way to Assess School Competition Stirs Academic Row". Available at http://gsppi.berkeley.edu/faculty/jrothstein/hoxby/wsj.pdf.
- <span id="page-8-7"></span>Wilson, Gregory V. (2006). "Where's the Real Bottleneck in Scientific Computing?" In: American Scientist 94.1, pp. 5–6.
- <span id="page-8-0"></span>Wilson, Gregory V. et al. (2014). "Best Practices for Scientific Computing". In: PLoS Biology 12.1, e1001745.
- <span id="page-8-6"></span>Yale Law School Roundtable on Data and Code Sharing (2010). "Reproducible Research: Addressing the Need for Data and Code Sharing in Computational Science". In: Computing in Science and Engineering 12.5, pp. 8–13.